# **Demandas Conflitantes**

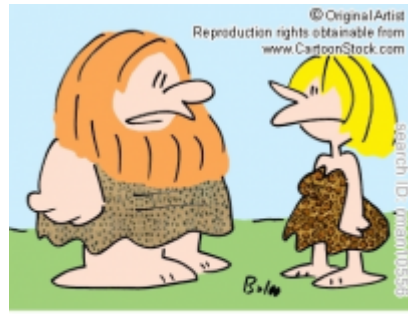

"Everything's a tradeoff - now that I can walk upright, I can't wiggle my ears any more."

Para criar um modelo onde exista demanda conflitante (tradeoff) entre colonização e competição em um sistema multiespécies, precisamos primeiro criar uma cenário onde há um variação na habilidade de colonização/competição das espécies. Para tanto vamos montar uma comunidade onde a habilidade competitiva é inversamente relacionada a habilidade de colonização, uma clássica demanda conflitante. No equilíbrio ou em intensidades baixas de distúrbios, nossa comunidade virtual teria a espécie melhor competidora com maior proporção de manchas ocupadas, assim como no modelo de coexistência de duas espécies. Vamos estabelecer que essa proporção seja 20% de manchas ocupadas e em seguida estabelecer uma sequência ordenada

hierárquica onde a próxima melhor competidora ocupará 20% das manchas restantes e a seguinte 20% do que restou depois, até nossa última espécie (pior competidora) ocupar uma fração de 20% daquelas últimas manchas não ocupadas por nenhuma das outras espécies. Nesse caso, teríamos o seguinte cenário na distribuição de abundâncias das nossas espécies:

 $$f_{spi} = f_{sp1}(1-f_{sp1})^{\text{-i}}$ 

onde:

\$\_i\$ = posição na ordenação de abundância na comunidade;

\$f\_{sp\_i}\$ = proporção de manchas ocupadas pela espécie cuja ordem na classificação de abundância é i

\$f\_{sp1}\$ = proporção de manchas ocupadas pela espécie mais abundante.

O Pesquisador David Tilman<sup>[1\)](#page--1-0)</sup> demonstrou que esse cenário de distribuição de abundâncias é possível quando todas as espécies experienciam a mesma taxa de extinção/mortalidade (\$pe\$) e quando a taxa de colonização de cada espécie é dada por:

 $$s \in i=\frac{pe}{(1-f_{sp1})^{2i-1}}$$ 

## **O Modelo**

O mesmo pesquisador generalizou para n espécies a equação de variação da proporção de manchas ocupadas ao longo do tempo que estudamos no roteiro [Coexistência em Metapopulações - Roteiro no](http://ecovirtual.ib.usp.br/doku.php?id=ecovirt:roteiro:metap_duas:metap_coexrcmdr) [EcoVirtual,](http://ecovirtual.ib.usp.br/doku.php?id=ecovirt:roteiro:metap_duas:metap_coexrcmdr) como sendo:

```
$$ \frac{df {sp_i}}{dt} = c_if_{sp_i}(1-\sum_{j=1}^{i}f_{sp_j}) - pe_if_{sp_i} -
(\sum_{j=1}^{j=1}^{j-1}c_jf_{sp_j}f_{sp_i})
```
Onde:

\$\frac{df\_{sp\_i}}{dt}\$: variação na fração de manchas ocupadas pela espécie i;

### \$pe i\$: probabilidade de extinção  $^{2)}$  $^{2)}$  $^{2)}$  da espécie *i* em uma mancha;

#### **Lendo a equação**

Tente entender o que cada parte da expressão do lado direito da equação significa, o básico é:

A variação na proporção de manchas ocupadas por uma espécie de posição de abundância i na comunidade, em um período muito pequeno de tempo é igual:

- as manchas vazias que foram colonizadas pela espécie i,
- menos as manchas onde ouve extinção da espécie i,
- menos as manchas ocupadas onde um melhor competidor<sup>[3\)](#page--1-0)</sup> chegou .

O objetivo desse roteiro é simular essa dinâmica ao longo do tempo. Para isso criamos uma função com base nesse modelo, com a seguinte sequência de eventos:

- 1. cria a ordenação das espécies;
- 2. calcula o coeficiente de colonização como acima;
- 3. se o fi (proporção de manchas ocupadas no início) é um valor único, preenche essa proporção de manchas com (s) espécies ao acaso;
- 4. se fi é um vetor de s valores, esses são utilizados para o preenchimento inicial das manchas sendo as proporções no vetor fi relacionadas à ordem das espécies, começando com a espécie melhor competidora para a pior;
- 5. inicia ciclos até tmax;
- 6. a cada ciclo calcula a extinção para cada espécie e sua colonização respeitando a hierarquia de competição para decidir qual espécie é deslocada da mancha e qual permanece;
- 7. guarda a proporção de manchas ocupadas por cada espécie a cada ciclo;
- 8. produz o gráfico e retorna o resultado de número de manchas ocupadas por cada espécie a cada tempo.

### **Argumentos**

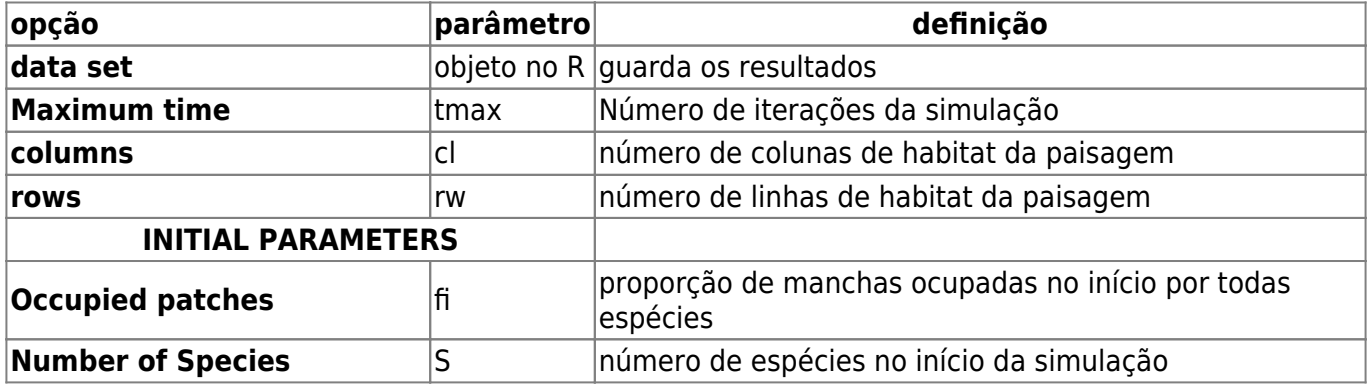

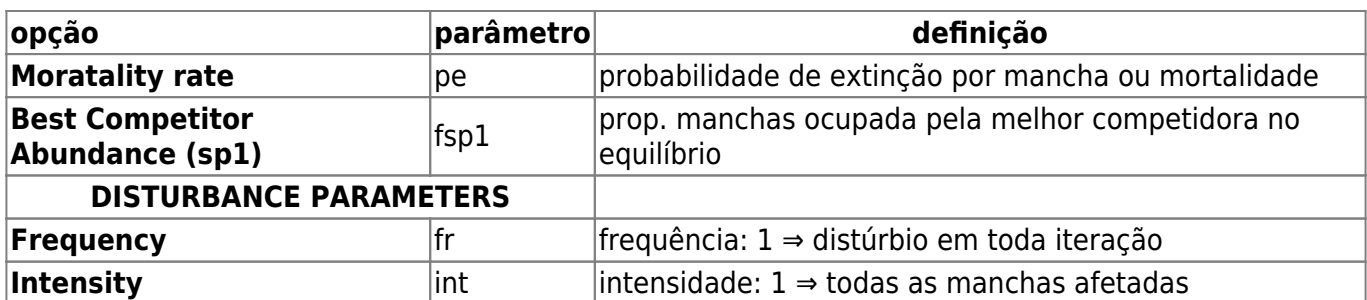

## **Testando o Modelo**

Vamos testar o nosso modelo com 10 espécies (S = 10), 400 manchas (cl = 20, rw = 20), com a espécie competidora tendo o potencial de ocupar 20% das manchas(fsp1) e probabilidade de extinção (mortality rate) pe = 0.04. Vamos rodar primeiro com 200 ciclos de tempo (tmax = 200) e deixar de lado o distúrbio (fr = 0 e int = 0) por enquanto. Vamos começar com uma proporção de manchas ocupadas no início de 10% (fi = 0.1), simulando uma situação de colonização de manchas disponíveis.

tmax= 200  $c = 20$  $rw=20$  $f_i=0.1$  $fsp1=0,2$ pe=0,04  $S=10$  $fr = 0$ int=0

- 1. Aumente tmax=1000, há diferença na interpretação dos resultados? Mantenha tmax=100
- 2. Aumente o número de manchas para cl=100; rw=100. Qual a diferença? Explique.

Aumentar o tempo ou o número de manchas faz com que simulação demore a rodar, aguarde!!

3. Aumente o número de manchas ocupadas no início para 50% (fi=0,5)

Como percebemos que o número de manchas na simulação, associado a quantas estão ocupadas no início, está relacionada a extinção estocásticas das espécies, vamos manter esses parâmetros altos e fixos (cl=100, rw=100, fi=1) para evitar a perda de muitas espécies. Como vimos também que o sistema demora para estabilizar vamos manter também o parâmetro tmax alto (tmax =1000).

#### **Interprete o resultado do modelo em termos de:**

- 1. demanda conflitante de colonização x competição,
- 2. substituição de espécies e

Last update: 2023/11/29 ecovirt:roteiro:sucess:tradeoff\_base http://ecovirtual.ib.usp.br/doku.php?id=ecovirt:roteiro:sucess:tradeoff\_base&rev=1701262731 10:58

3. sucessão ecológica.

# **Incluindo distúrbios**

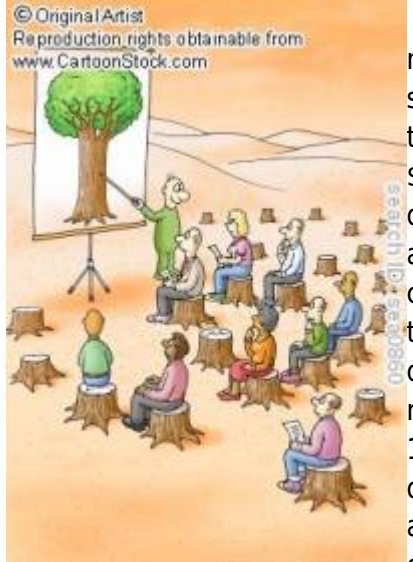

 Vamos simular agora um sistema com distúrbios. Nos modelos de metapopulação vimos que a probabilidade de extinção (\$p\_e\$) podia ser interpretada como distúrbio, já que atingia uma parte das manchas tornando-as vagas para posterior colonização. Aqui, vamos interpretar o \$p\_e\$ como a mortalidade basal das populações, não mais como distúrbio. Essa probabilidade de morte é constante e igual para todas as espécies no nosso modelo. Vamos criar distúrbios na nossa comunidade que acontecem a uma certa frequência (fr) de intervalo de tempo constante e uma certa intensidade (int) relacionada à proporção de manchas afetadas. Portanto menores valores de fr implicam em maior intervalo de tempo entre os distúrbios (ex: 0.1 indica que a cada 10% de tempo total há um distúrbio; 1 indica que a todo intervalo há distúrbio) e quanto maior o valor de *int* maior é o número de manchas [a](http://ecovirtual.ib.usp.br/lib/exe/detail.php?id=ecovirt%3Aroteiro%3Asucess%3Atradeoff_base&media=ecovirt:roteiro:sucess:disturbio.jpg)fetadas. Vamos manter nossas simulações constantes com relação às outras variáveis e vamos variar apenas os parâmetros de distúrbio:

tmax=1000, cl=100, rw=100,  $S=10$ . fi=1.0,  $fsp1=0.2$ pe=0.01,

### **Aplicando distúrbios**

- 1. rode uma simulação sem distúrbio para ser seu controle no experimento de distúrbio
- 2. faça predições sobre o que espera que aconteça com o sistema com o aumento do distúrbio. Escreva suas predições.
- 3. mantenha a intensidade de distúrbio em 10% das manchas (int = 0.1) e aumente a frequência (0,01 ; 0,15; 0,25; 0,4; 0,5 até 1)
- 4. mantenha agora a frequência de distúrbio constante em 10% dos tempos (fr=0.1) e varie a intensidade (0,05; 0,1; 0,2; 0,3; 0,6; 0,8;…)
- 5. avalie se os resultados obtidos pela simulações corroboram sua predições. Há pontos discordantes? Consegue elaborar uma explicação alternativa?
- **Algumas questões para orientar sua interpretação:**
	- 1. Em que situações as melhores competidoras se dão melhor?
	- 2. E as piores competidoras?
	- 3. Consegue detectar algum padrão na coexistência de espécies com essas poucas simulações?

### **Distúrbio Intemediário**

É creditado ao pesquisador Joseph Connell (1978) a teoria do distúrbio intermediário, apesar dela ter sido proposta por J. Phillip Grime alguns anos antes em 1973, tratando de exclusão competitiva em plantas. O trabalho de Connel (veja referência) pode ter tido preferência na citação da teoria por ter contrastando dois ambientes muito distintos e reconhecidamente entre os mais diversos do planeta (recifes de corais e florestas tropicais). Nele o pesquisador advoga que o principal fator relacionado à manutenção da alta diversidade nesse ecossistemas é a presença de distúrbios em frequências e intensidade intermediárias. Suas simulações apoiam essa teoria?

#### **Atenção**

As simulações e perguntas do tópico **Distúrbios** (Aplicando Distúrbios e Distúrbio intermediário) devem ser enviados ao monitor.

## **Referências**

- Connell, J. H. (1978) Diversity in tropical rain forests and coral reefs. Science 199(4335):1302 1310
- Hastings, A. (1980) Disturbance, coexistence, history and competition for space. Theoretical Population Biology, 18:363–373.
- Stevens, M.H.H. (2009) A primer in ecology with R. New York, Springer.
- Tilman, D. (1994) Competition and biodiversity in spatially structured habitats. Ecology, 75:2-16.

[RCMDR](http://ecovirtual.ib.usp.br/doku.php?id=tag:rcmdr&do=showtag&tag=RCMDR), [multipopulações](http://ecovirtual.ib.usp.br/doku.php?id=tag:multipopulacoes&do=showtag&tag=multipopula%C3%A7%C3%B5es), [comunidades,](http://ecovirtual.ib.usp.br/doku.php?id=tag:comunidades&do=showtag&tag=comunidades) [competição,](http://ecovirtual.ib.usp.br/doku.php?id=tag:competicao&do=showtag&tag=competi%C3%A7%C3%A3o) [distúrbio,](http://ecovirtual.ib.usp.br/doku.php?id=tag:disturbio&do=showtag&tag=dist%C3%BArbio) [sucessão](http://ecovirtual.ib.usp.br/doku.php?id=tag:sucessao&do=showtag&tag=sucess%C3%A3o)

veja referência no final da página  $\overline{2}$ 

ou mortalidade

[3\)](#page--1-0)

[1\)](#page--1-0)

espécies de posição de abundância 1 até i

From: <http://ecovirtual.ib.usp.br/> -

Permanent link:  $\pmb{\times}$ **[http://ecovirtual.ib.usp.br/doku.php?id=ecovirt:roteiro:sucess:tradeoff\\_base&rev=1701262731](http://ecovirtual.ib.usp.br/doku.php?id=ecovirt:roteiro:sucess:tradeoff_base&rev=1701262731)**

Last update: **2023/11/29 10:58**